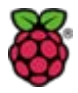

## **Inhalt**

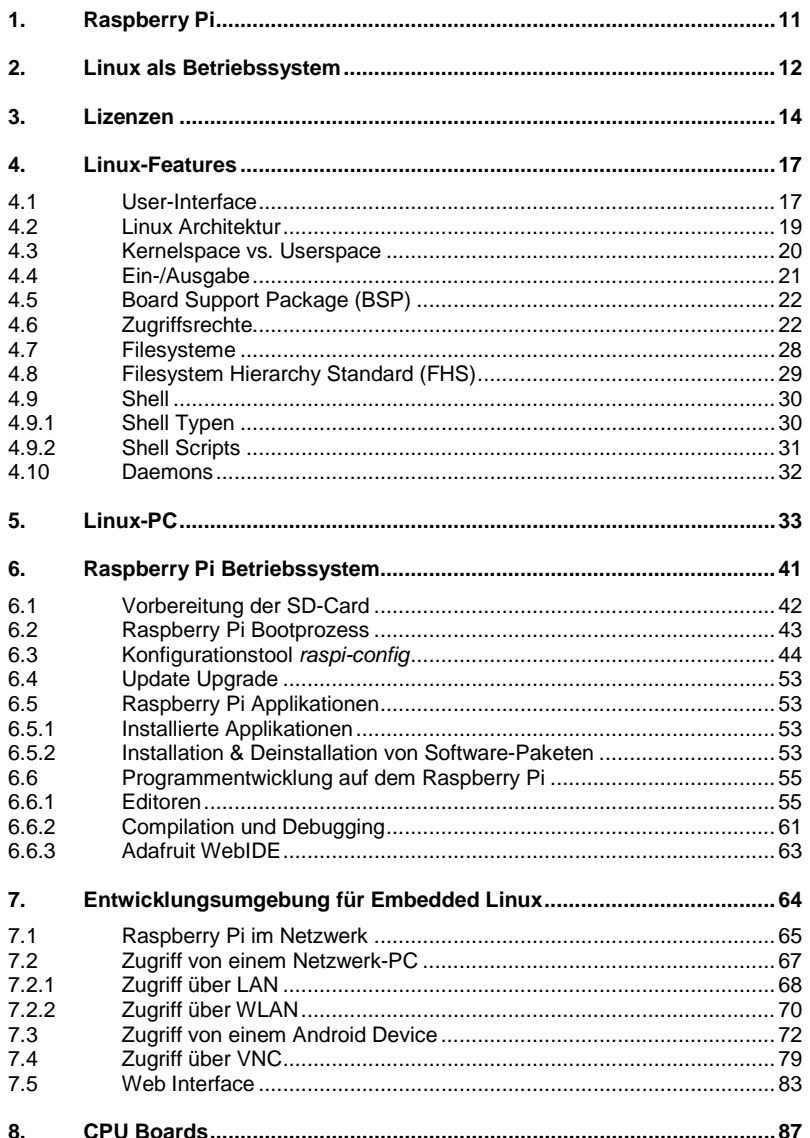

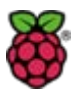

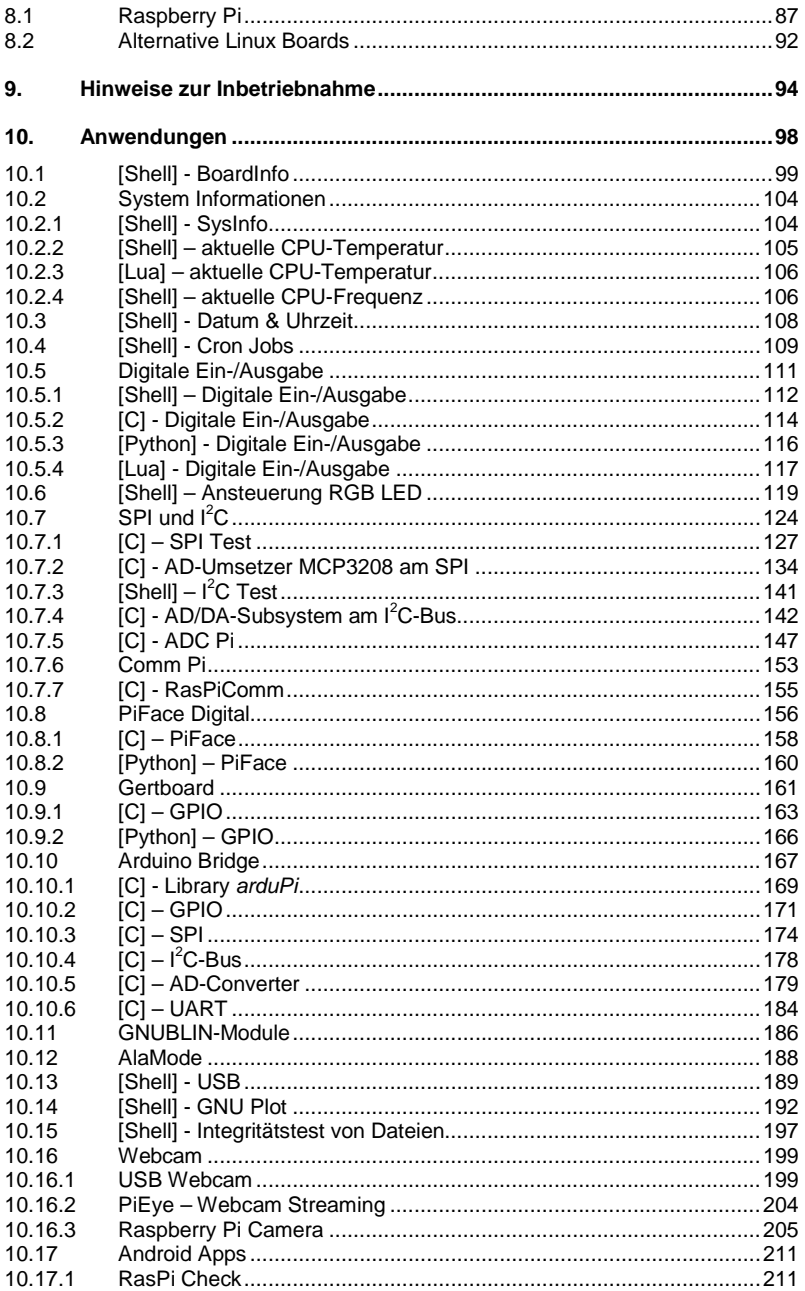

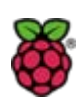

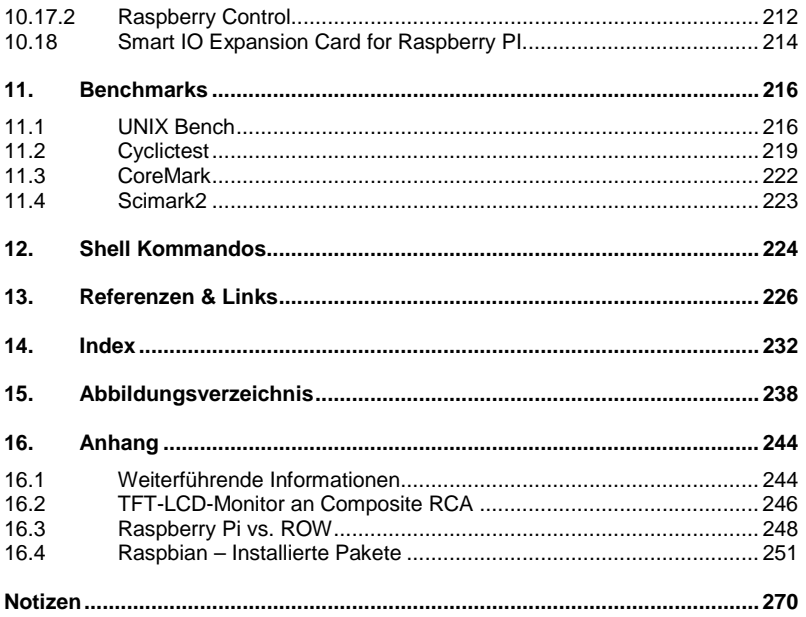